# Subir una aplicación a Amazon EC2

Curso de Redes de Telecomunicaciones – Policía Nacional

Autor: Ramón Pablo Alcarria Garrido

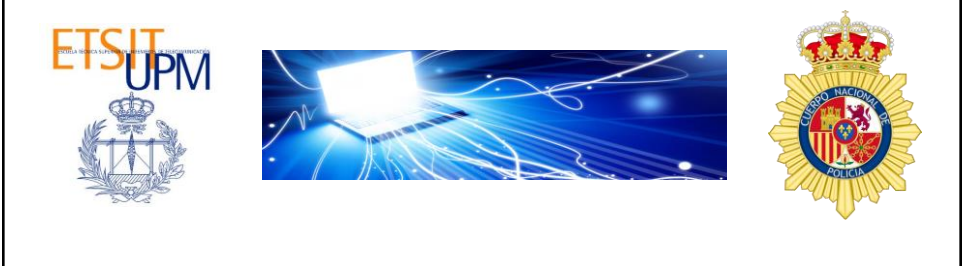

## Subir una app • A través de Amazon EC2 – Creamos una instancia – Almacenamos la clave – Arrancamos la instancia – Nos conectamos a ella – Configuramos la instancia

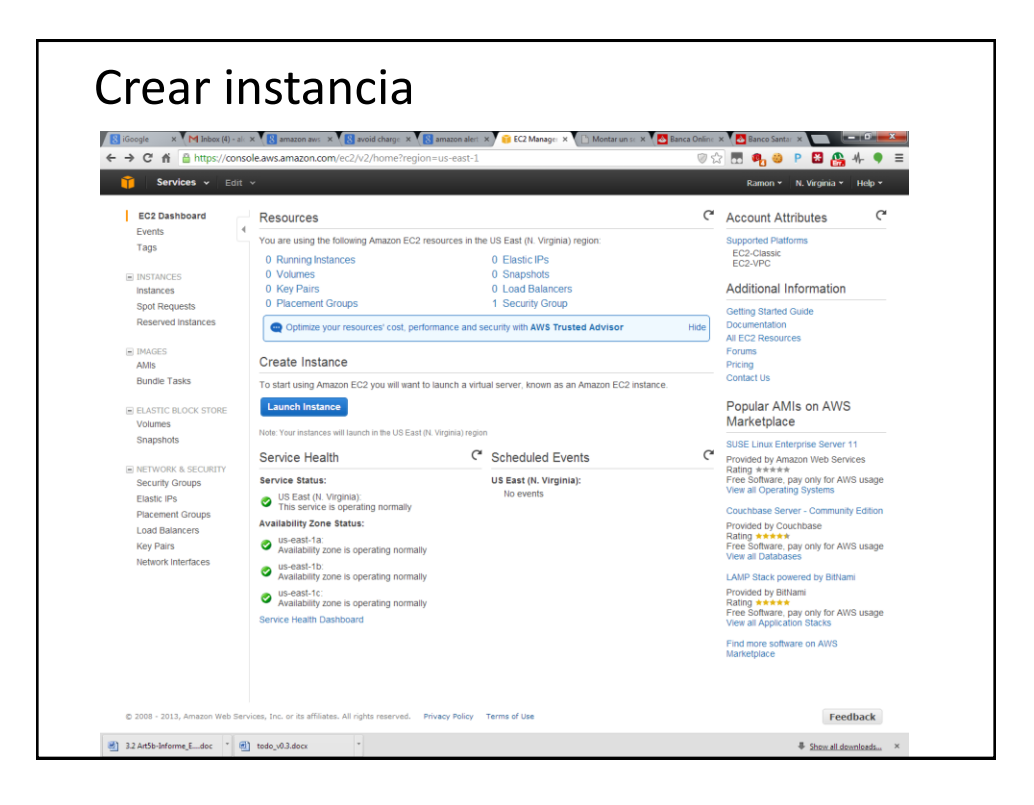

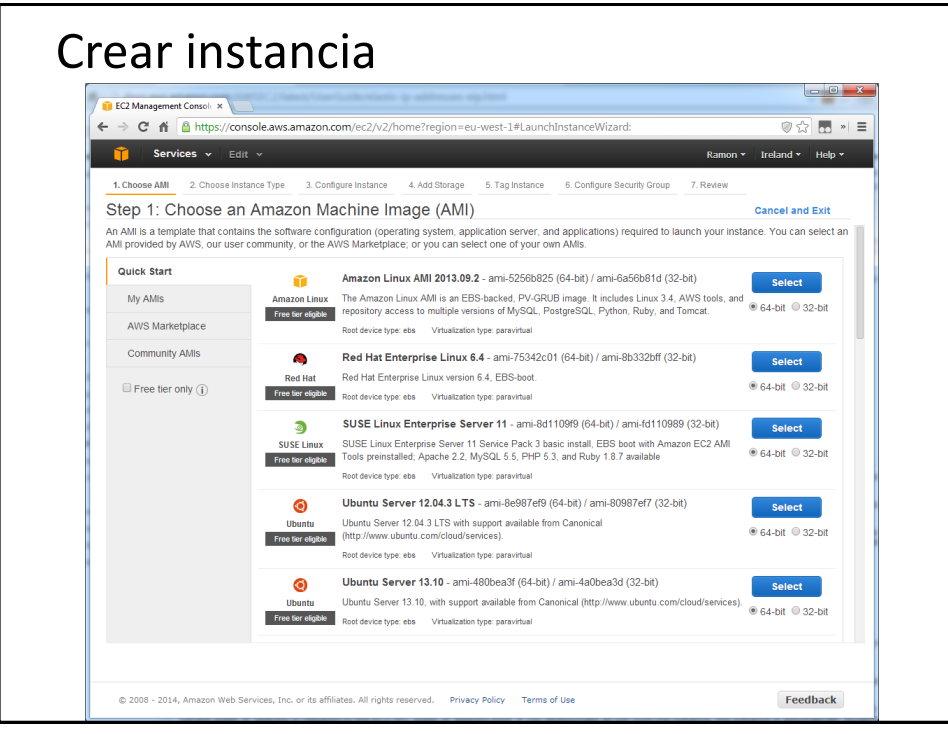

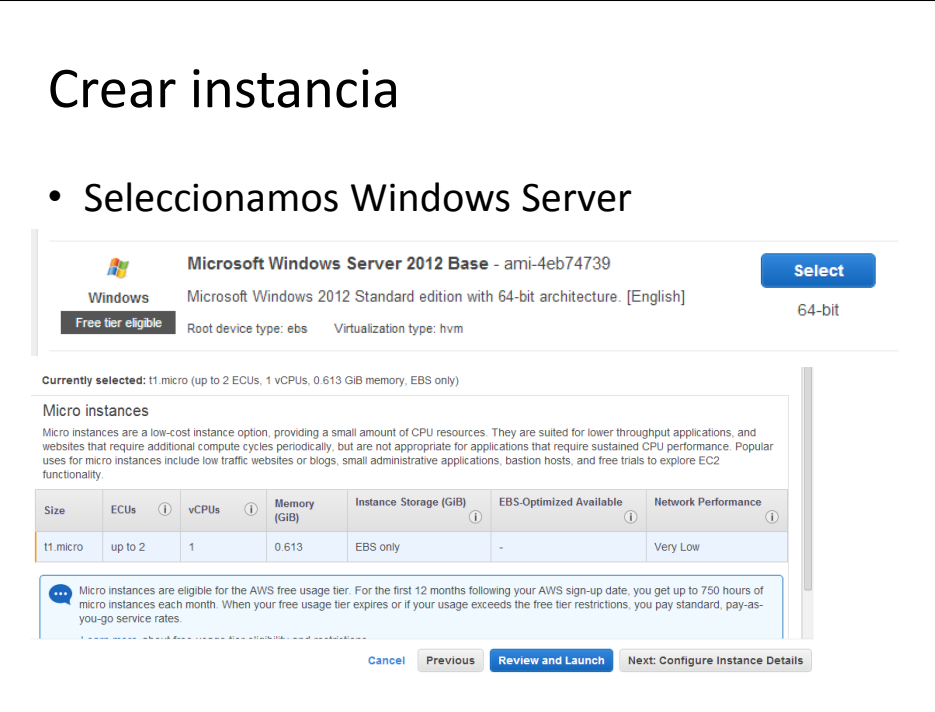

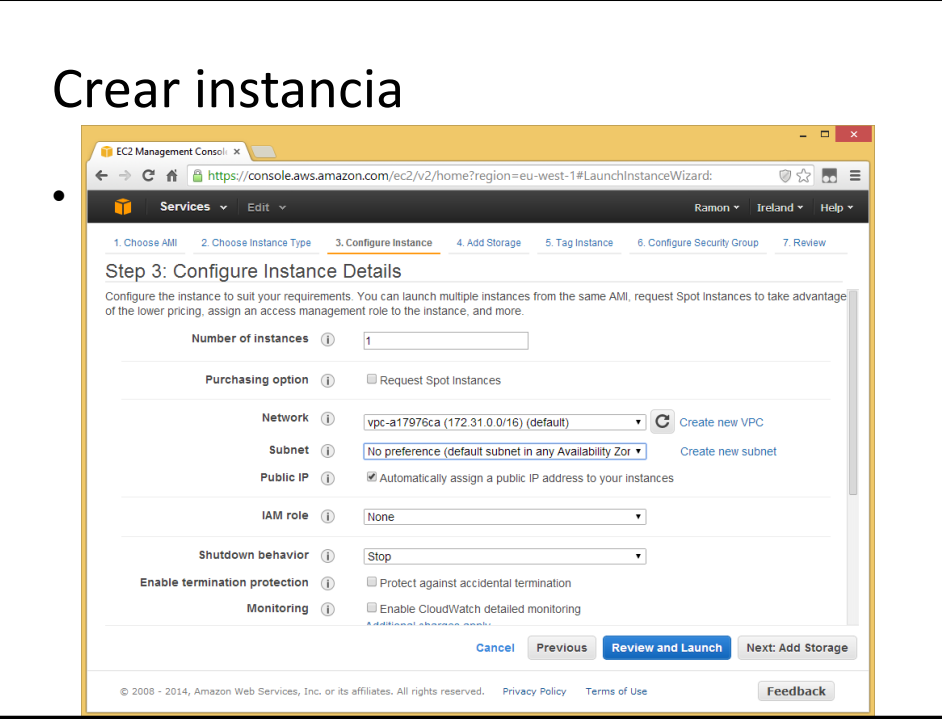

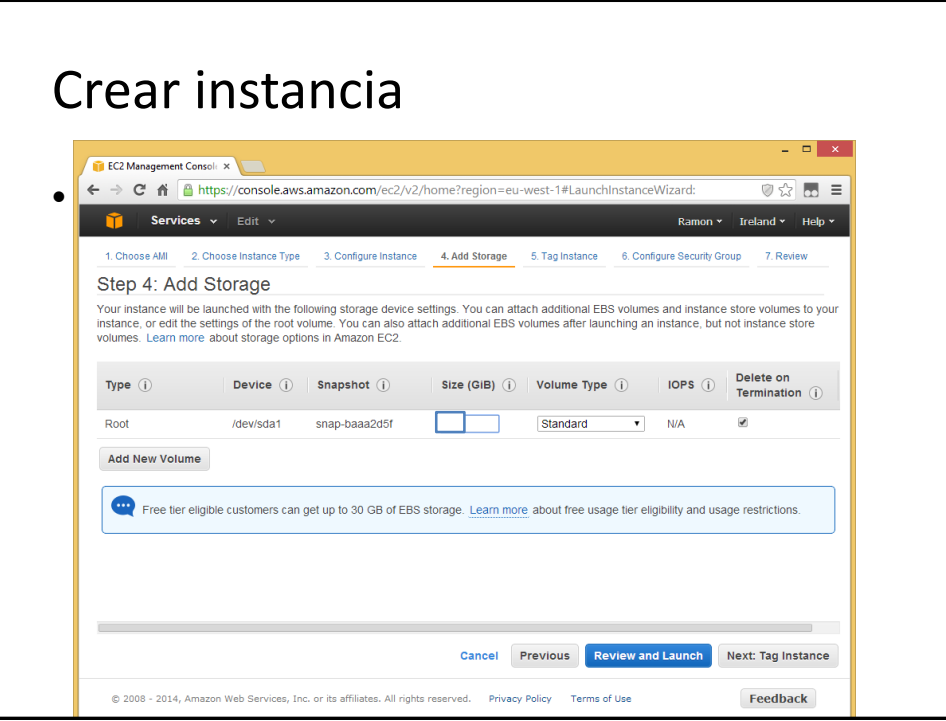

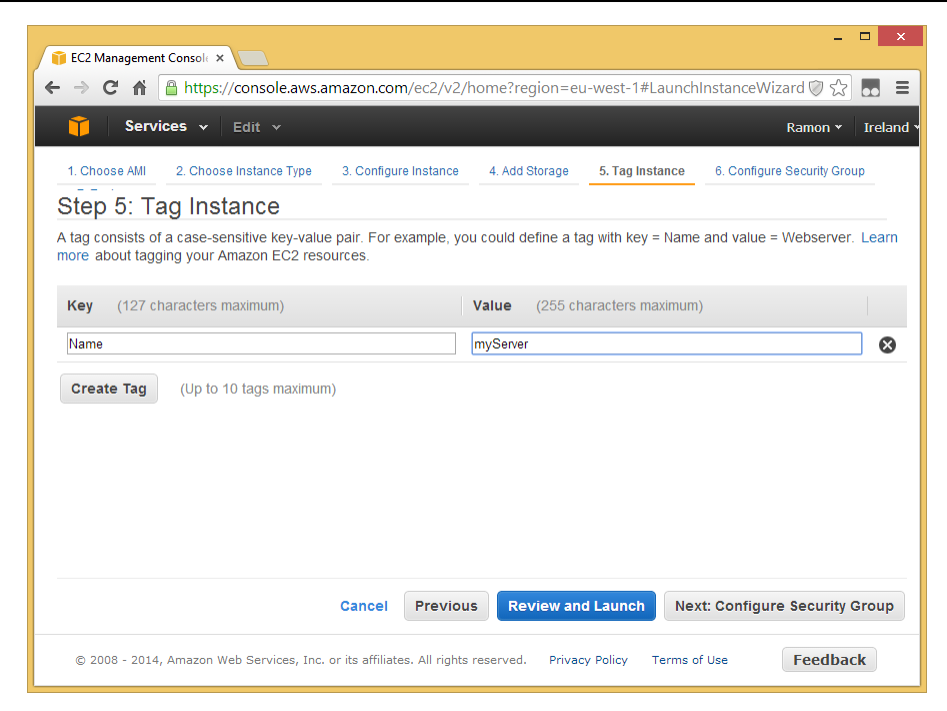

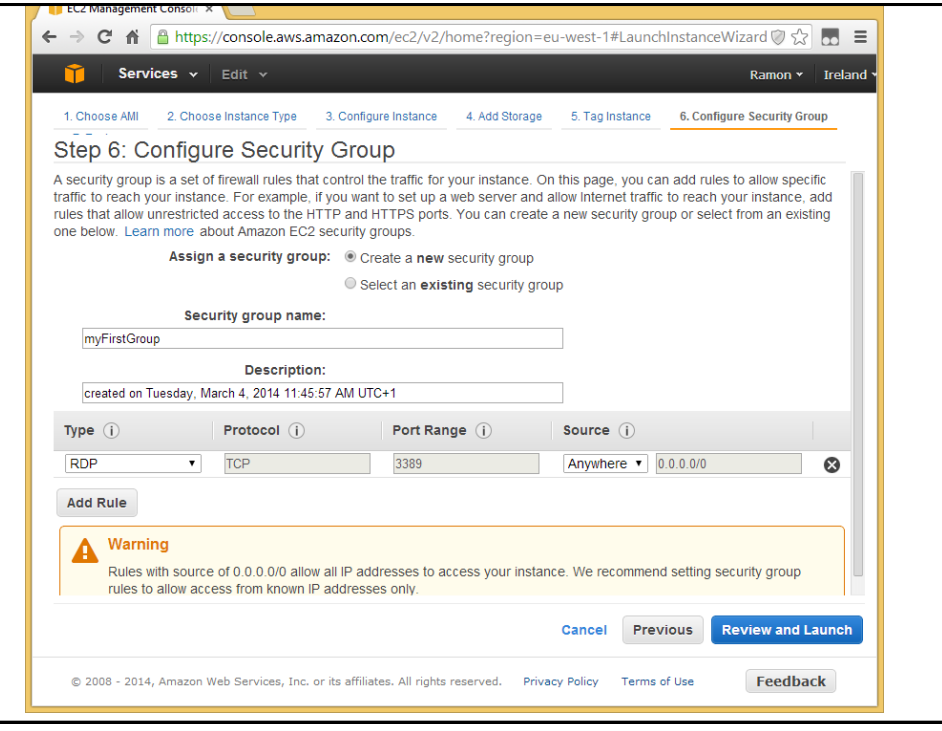

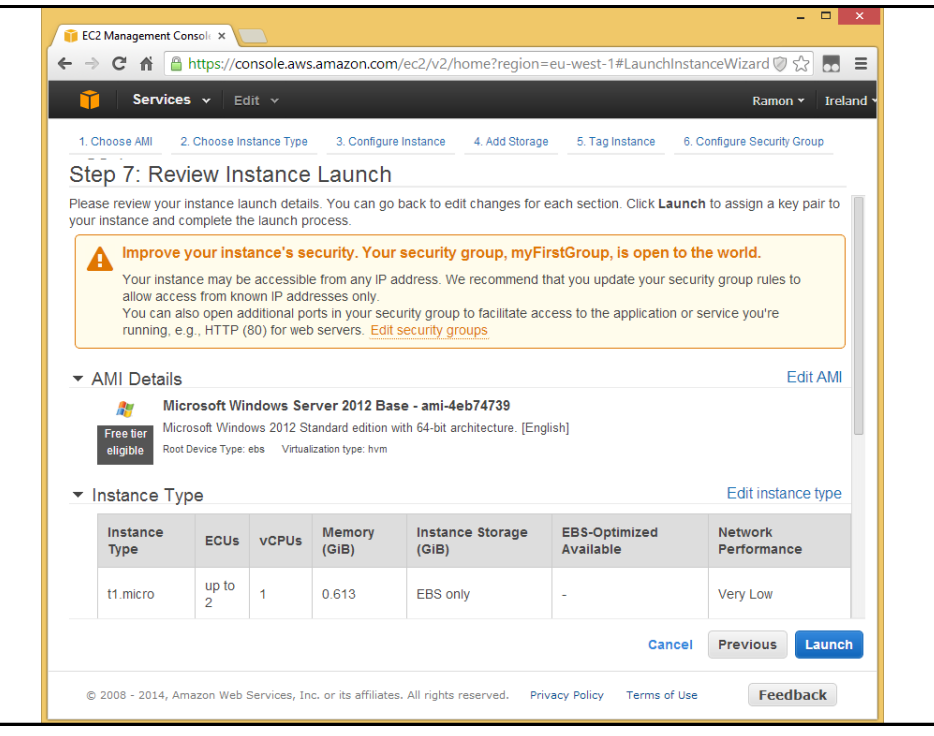

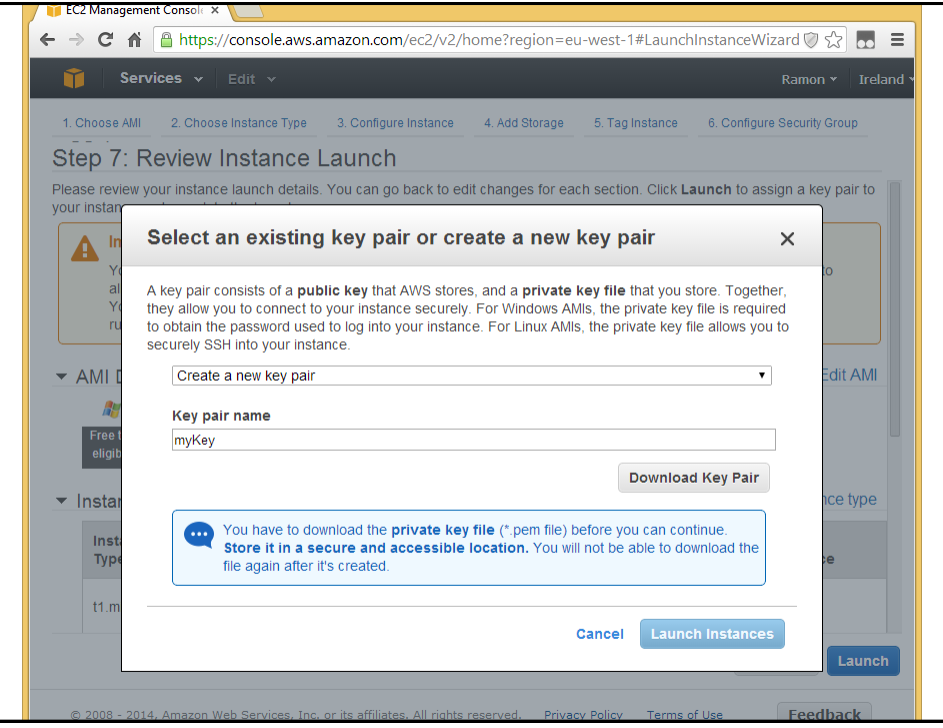

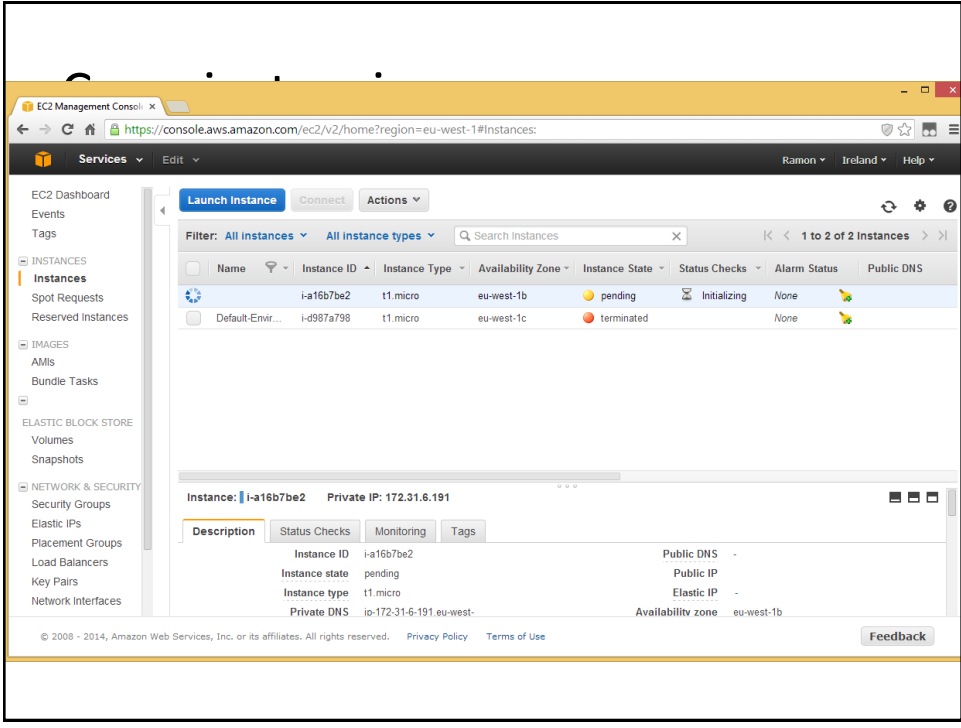

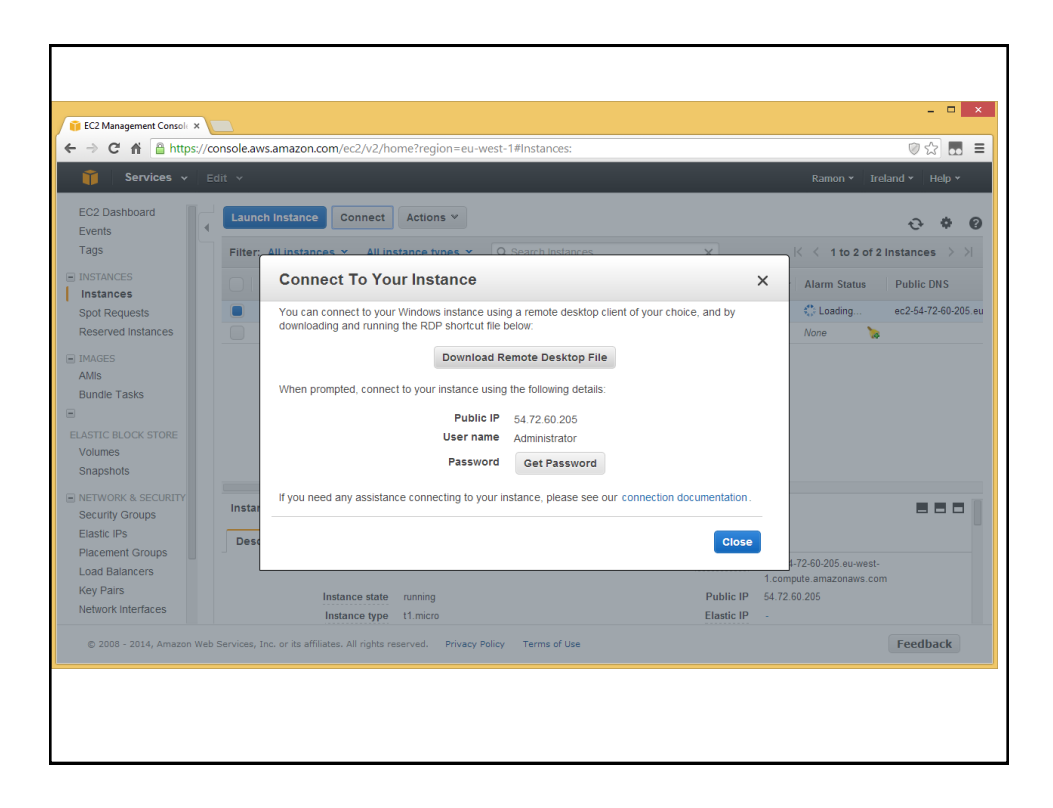

### Subir una app

#### • Método rápido: Amazon Elastic Beanstalk

<http://aws.amazon.com/es/elasticbeanstalk/>

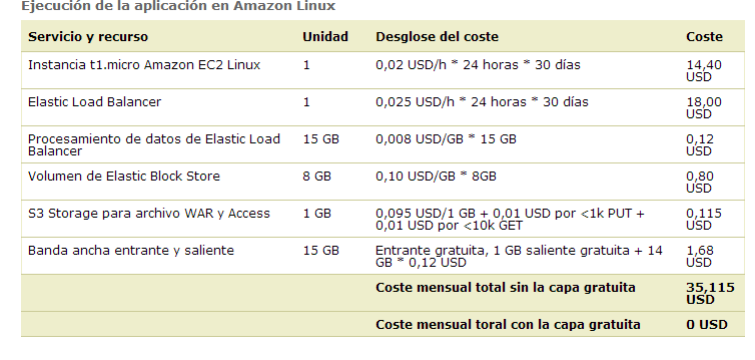

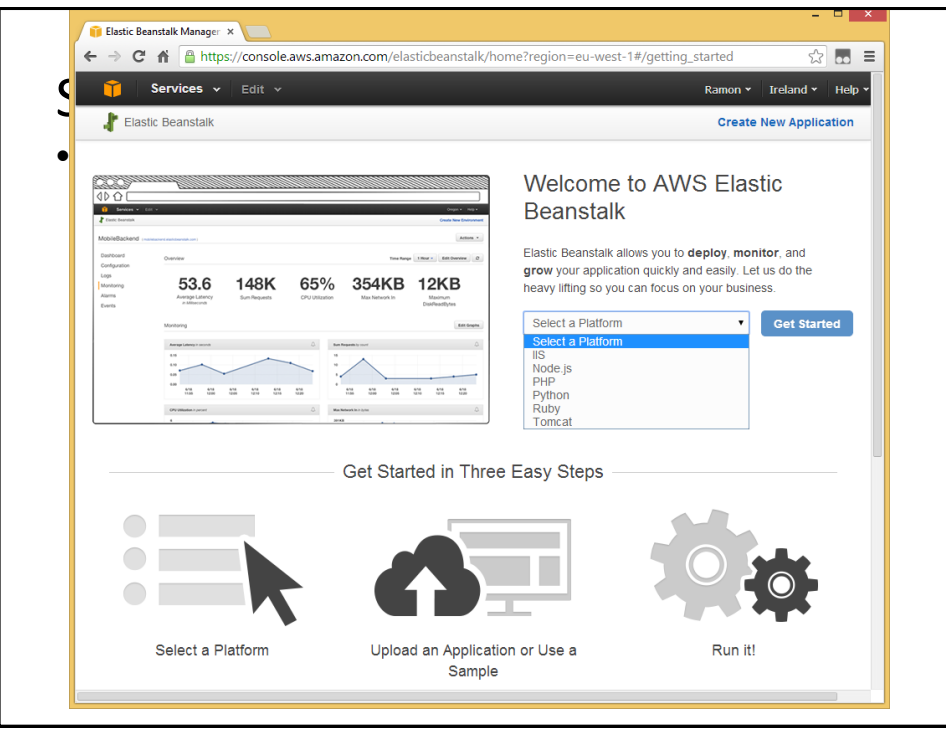

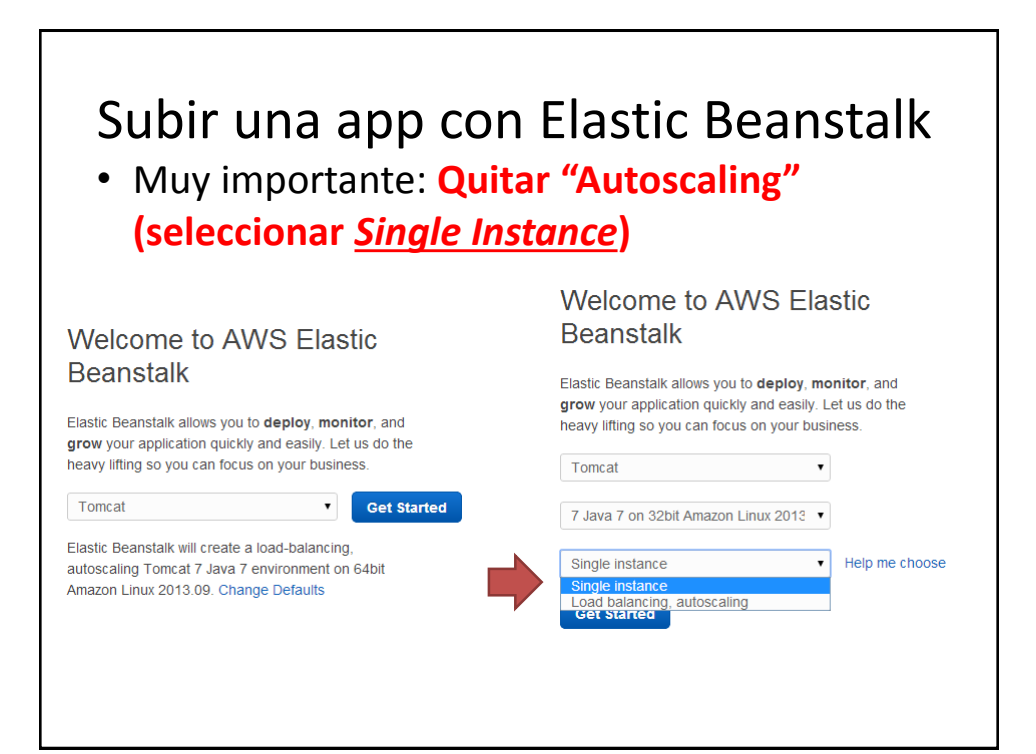

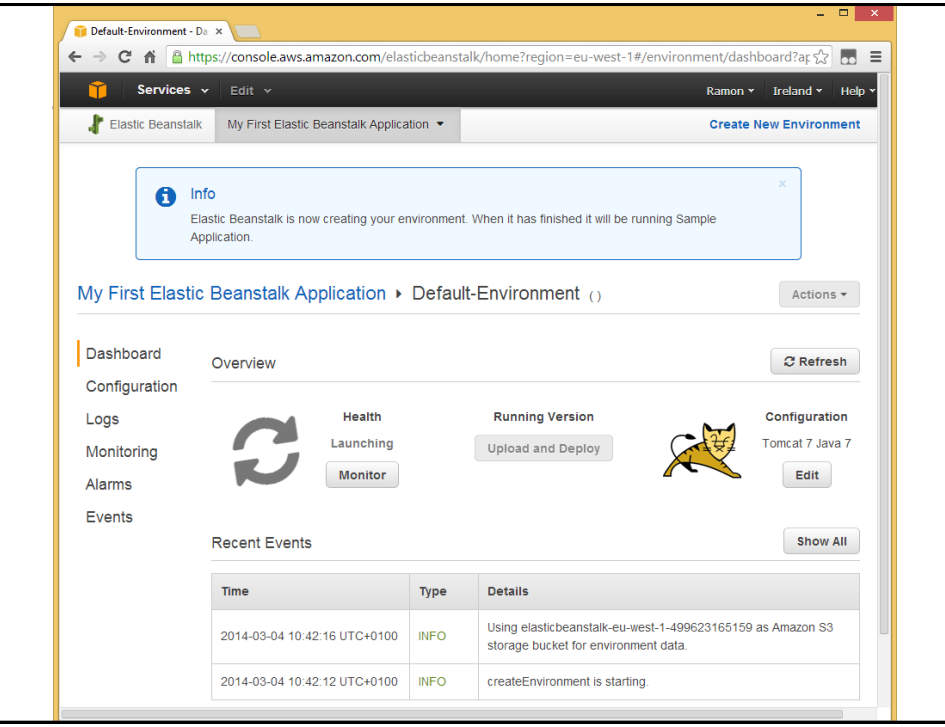

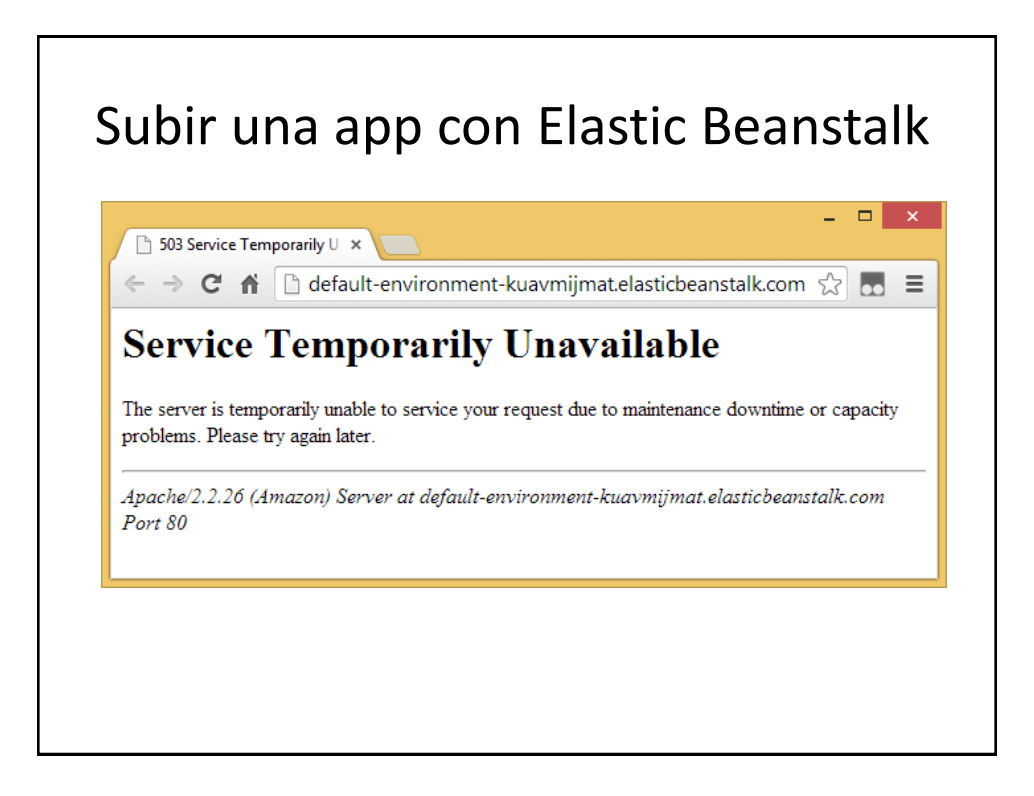

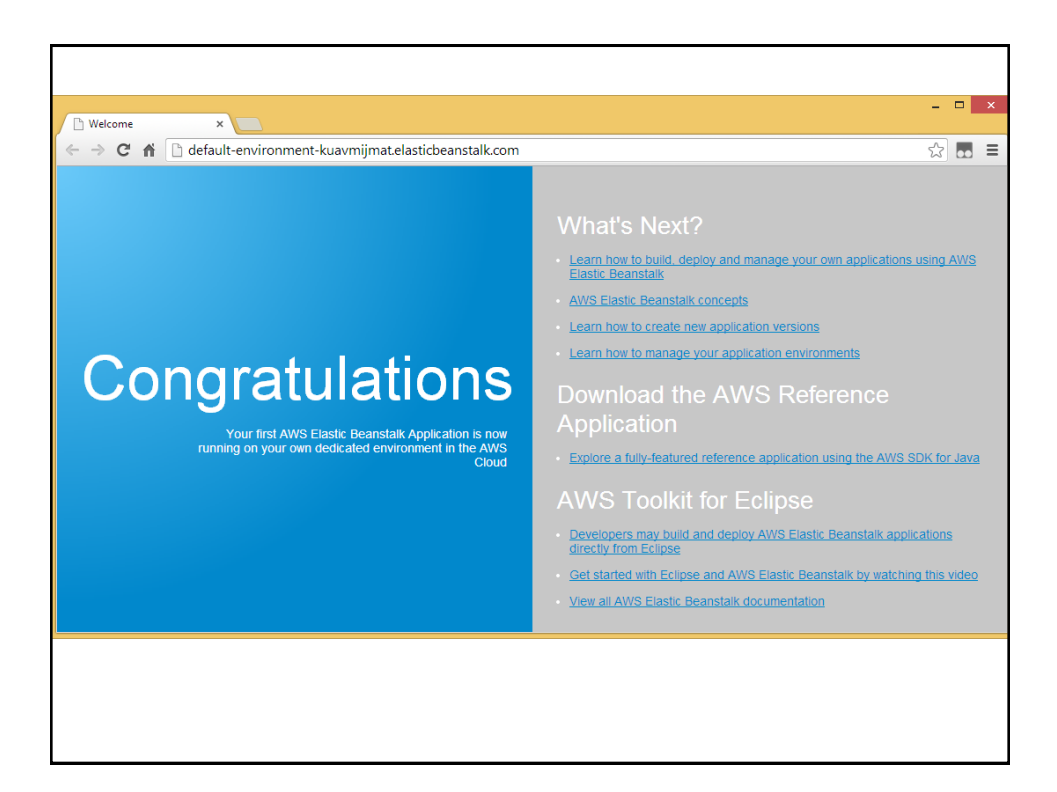

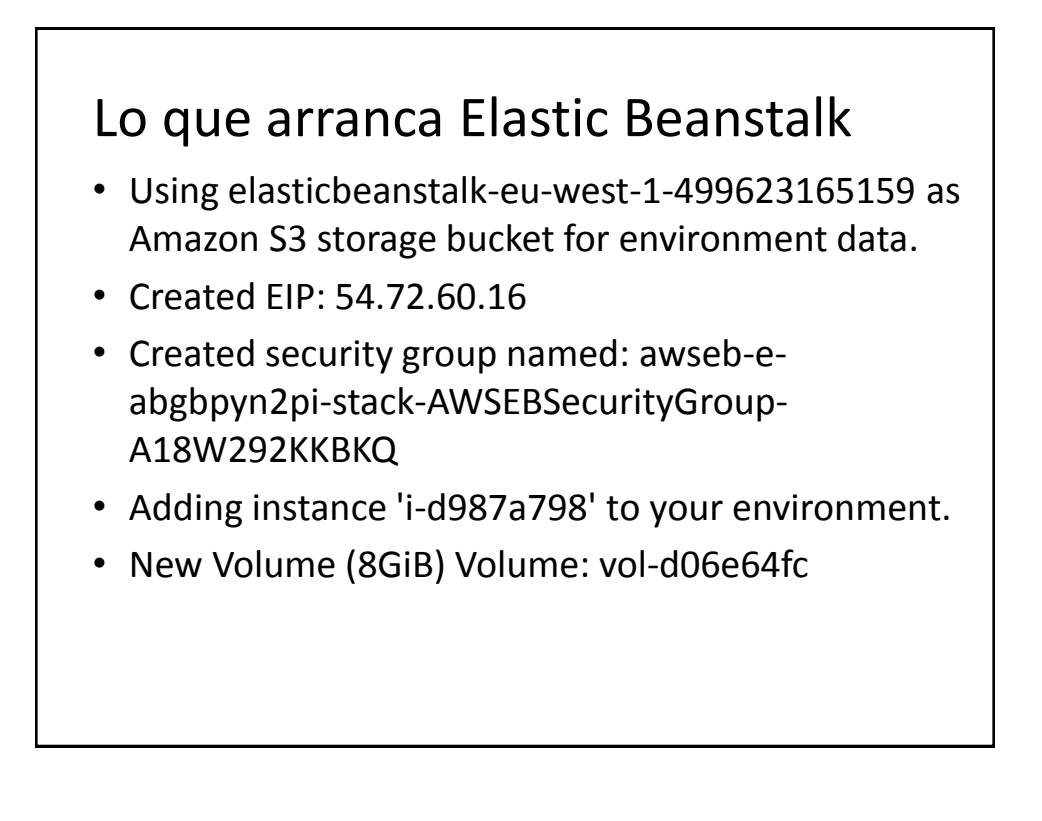

### Lo que arranca Elastic Beanstalk

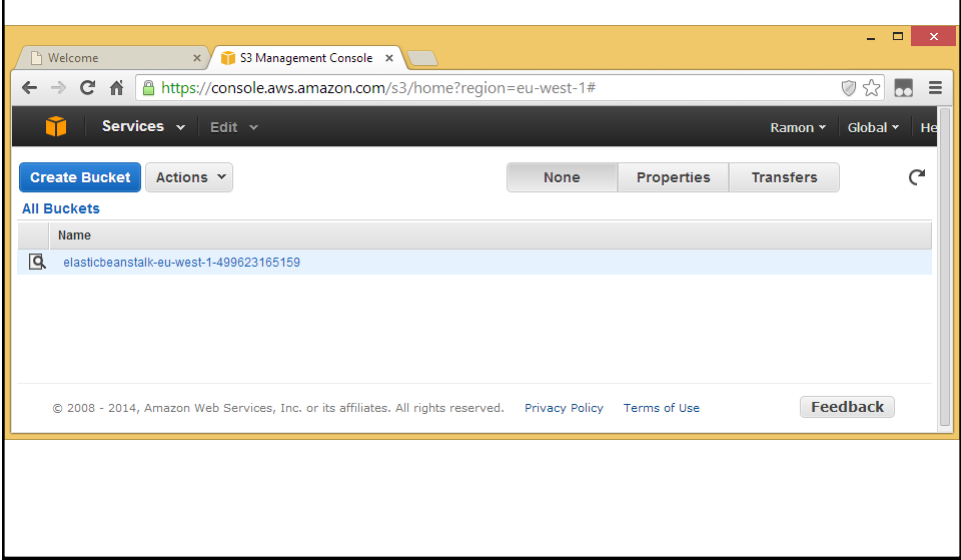